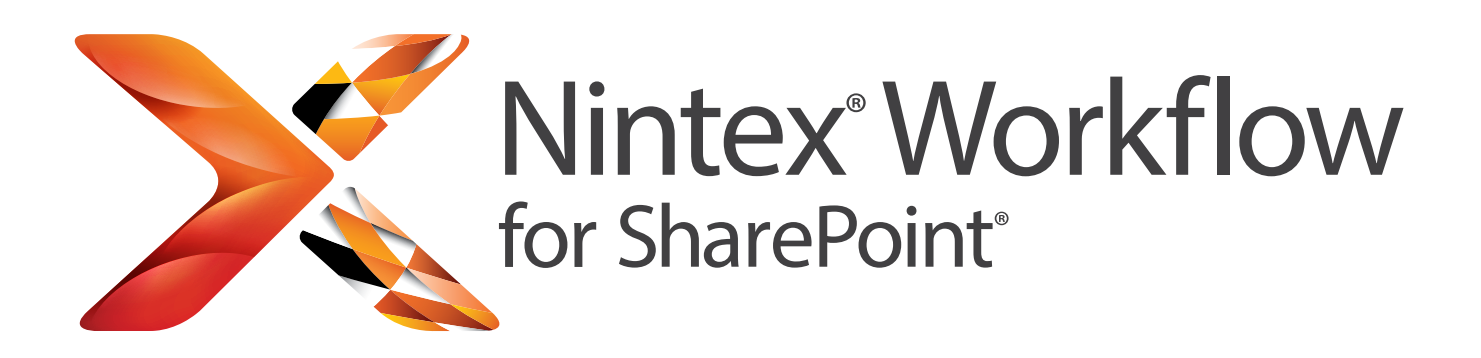

# Automatiseer bedrijfsprocessen snel en eenvoudig in SharePoint

Nintex Workflow for SharePoint voegt een werkstroomontwerper met slepen en neerzettenfunctie, connectiviteit en geavanceerde functies aan het Microsoft SharePoint-platform toe. En stelt zowel zakelijke gebruikers als ITdeskundigen in staat om bedrijfsprocessen snel en eenvoudig te automatiseren: van een simpele aanvraag voor verlofgoedkeuring tot complexe integratie met externe toepassingen, cloudservices en gegevensbronnen.

## **SNEL EN EENVOUDIG**

#### **Tekenen in plaats van codes invoeren**

Stel alle SharePoint-gebruikers in staat om hun eigen processen binnen enkele minuten te automatiseren met behulp van de intuïtieve, eenvoudig te gebruiken, op een browser gebaseerde werkstroomontwerper met slepen en neerzettenfunctie.

#### **OP SHAREPOINT GEBOUWD**

#### **Beter werken en slim investeren**

Bescherm uw investering in SharePoint door eenvoudige implementatie en beheer, en voorkom tegelijkertijd extra kosten voor infrastructuur en clientsoftware.

#### **VERBONDEN**

#### **Integratie met systemen en cloud**

Verbind Nintex Workflow for SharePoint naadloos met Office 365, externe systemen, Exchange Server, Lync-server, databases, webservices en een heleboel cloudservices.

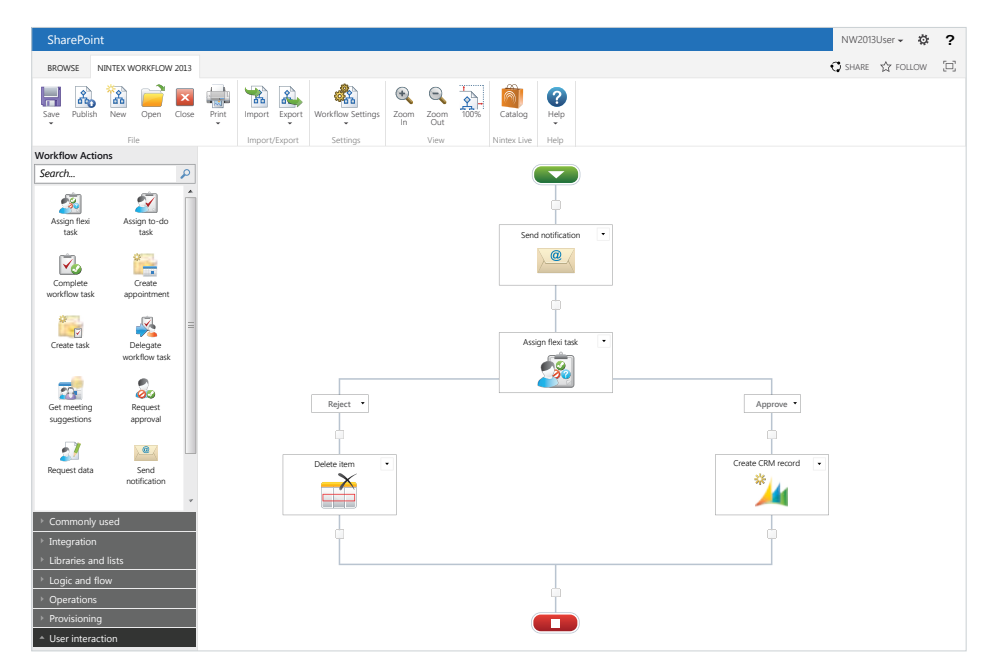

#### **Meten en beheren**

- • Realtime-status van werkstromen bekijken
- **Bedrijfsprestaties** meten en verbeteren

#### **Snel resultaat van de investering**

- Minder werklast voor de IT-afdeling
- • Grotere efficiëntie en minder verwerkingskosten
- 

#### **Eén keer ontwerpen en vaak gebruiken**

- • Herbruikbare sjablonen en modules
- • Deel bedrijfspraktijken en breng ze op één lijn met alle teams

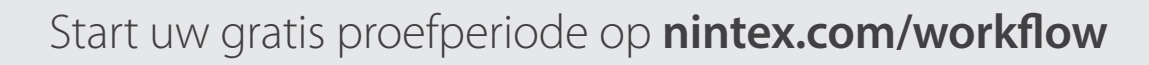

**WERELDWIJD TOONAANGEVEND SHAREPOINT-WERKSTROOMPRODUCT** Nintex Workflow for SharePoint wordt door miljoenen gebruikers en duizenden organisaties over de hele wereld gebruikt.

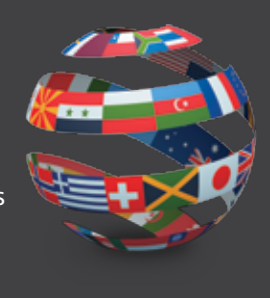

#### **HET JUISTE PRODUCT VOOR UW BEHOEFTEN**

Nintex Workflow for SharePoint is in drie edities verkrijgbaar: Enterprise, Standard en Workgroup. Deze edities zijn ontworpen om aan de behoeften van alle organisaties te voldoen, van kleine bedrijven tot multinationals. Kijk voor meer informatie over de verschillende versies die voor SharePoint 2007, 2010 en 2013 beschikbaar zijn op www.nintex.com/workflow

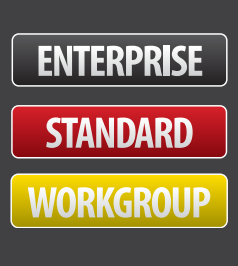

## GEÏNTEGREERDE SHAREPOINT-FUNCTIES

- Intuïtieve lint-interface
- • Business Connectivity Services
- Excel Services
- InfoPath-formulieren
- Herbruikbare, site-, lijst- en inhoudstypewerkstromen
- Documentensets

#### MET ANDERE SYSTEMEN VERBINDEN

- • Gebruikers inrichten in Active Directory, Exchange Server, Office Communications-server en Microsoft Lync-server
- Gegevens vanaf Microsoft Dynamics CRM lezen en schrijven
- • Gebruik webservices, SQL, LDAP, XML , BizTalk en andere algemene middleware- en open interfaces om eenvoudig toegang tot gegevens en processen in LOB- en externe systemen te krijgen

### UITBREIDEN EN AANPASSEN

- • "User Defined Actions"met de werkstroomontwerper maken
- Werkstromen naar Visual Studio exporteren
- Via ons wereldwijde partnernetwerk is een breed scala aan invoegtoepassingen van derden, extensies en connectors beschikbaar

## WERKSTROOMFORMULIEREN WORDEN MAKKELIJK

Combineer Nintex Forms met Nintex Workflow for SharePoint om formulieren in krachtige zakelijke toepassingen te transformeren. Nintex Forms genereert automatisch de vereiste elementen voor Nintex Workflow for SharePoint-formulieren, en staat toe dat werkstroomvariabelen als formuliergegevens worden gebruikt. Ga voor meer informatie over Nintex Forms naar www.nintex.com/forms

# NINTEX WORKFLOW FOR SHAREPOINT MET OFFICE 365 EN CLOUDSERVICES VERBINDEN

Met Nintex Live wordt Nintex Workflow for SharePoint uitgebreid, zodat SharePoint met Office 365 en een in potentie oneindig aantal cloudservices kan worden verbonden, zoals Yammer, Twitter, Bing en services voor bedrijfs- en overheidsgegevens. Door Nintex Live te gebruiken, kunnen organisaties hybride on-premise- en cloud-oplossingen binnen SharePoint bouwen. Kijk voor meer informatie op www.nintex.com/live

#### EXTRA FUNCTIES

- Exclusief LazyApproval®-systeem: reageer op aanvragen in spreektaal, zelfs wanneer u onderweg bent en geen toegang tot een SharePoint-portal hebt
- • Werkstroomtaken ter plekke aan gebruikers overdragen, meteen of op een later tijdstip
- Geplande werkstromen voor herhaalde processen
- Uitgebreide werkstroomberichten via e-mail, instant messenger en sms verzenden
- Procesdiagram-aantekening en afdrukweergave
- Aanpasbare werkset waarmee u kunt zoeken en de grootte aanpassen

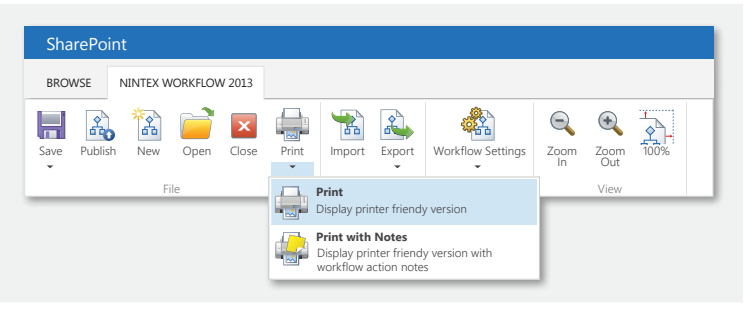

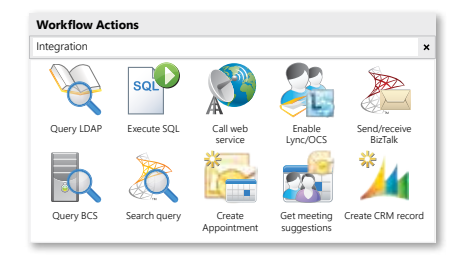

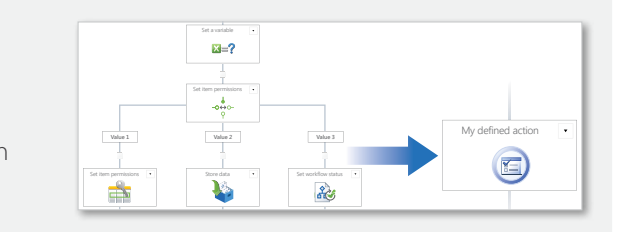

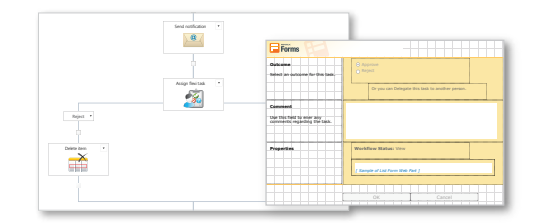

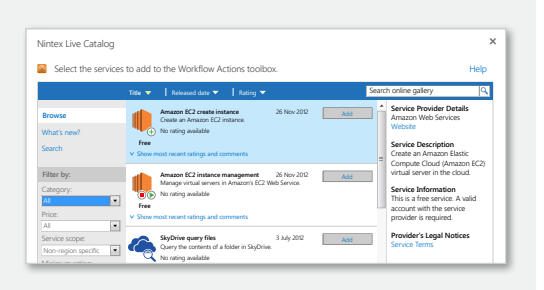

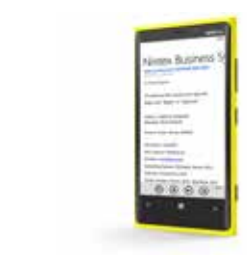

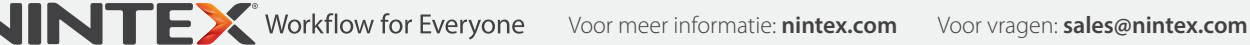

© 2013 Nintex. Alle genoemde product- en bedrijfsnamen kunnen handelsmerken van de geregistreerde eigenaren zijn.